Муниципальное бюджетное общеобразовательное учреждение средняя общеобразовательная школа № 11 имени Ф.Ф.Ушакова города Кропоткин муниципального образования Кавказский район

> **УТВЕРЖДЕНО** решение недсовета протокол №1 от 28 августа 2020 года **Председатель педсовета ЗА. Тимченко**

# РАБОЧАЯ ПРОГРАММА ВНЕУРОЧНОЙ ДЕЯТЕЛЬНОСТИ

#### тематическая

(тип программы: ориентированные на достижение результатов определённого уровня/ по конкретным видам внеурочной деятельности)

#### Кружок

(кружок, факультатив, научное объединение и пр.)

"Занимательная информатика" (наименование)

> 2020-2021 учебный год (срок реализации программы)

> > 11-12 лет (возраст обучающихся)

# Учитель информатики Федоренко Э.В.

(Ф.И.О. учителя, составителя)

Программа разработана на основе авторской программы Л.Л. Босовой "Информатика и ИКТ. 5-7 классы", программы для общеобразовательных учреждений. 2-11 классы: методическое пособие / составитель Бородин М.Н.. - Москва.: издательство БИНОМ. Лаборатория знаний, 2017 г. учебного курса Microsoft Office: Питер 2018 г.; программы для общеобразовательных учреждений. Информатика. 1-11 классы.

# **1. ПОЯСНИТЕЛЬНАЯ ЗАПИСКА**

Современные профессии, предлагаемые выпускникам учебных заведений, становятся все более интеллектоемкими. Иными словами, информационные технологии предъявляют все более высокие требования к интеллекту работников. Если навыки работы с конкретной техникой или оборудованием можно приобрести непосредственно на рабочем месте, то мышление, не развитое в определенные природой сроки, таковым и останется. Психологи утверждают, что основные логические структуры мышления формируются в возрасте 5-11 лет и что запоздалое формирование этих структур протекает с большими трудностями и часто остается незавершенным. Следовательно, обучать детей в этом направлении целесообразно с начальной школы.

Для подготовки детей к жизни в современном информационном обществе в первую очередь необходимо развивать логическое мышление, способность к анализу (вычленению структуры объекта, выявлению взаимосвязей и принципов организации) и синтезу (созданию новых моделей). Умение для любой предметной области выделить систему понятий, представить их в виде совокупности значимых признаков, описать алгоритмы типичных действий улучшает ориентацию человека в этой предметной области и свидетельствует о его развитом логическом мышлении.

Курс построен таким образом, чтобы помочь учащимся заинтересоваться информатикой вообще и найти ответы на вопросы, с которыми им приходится сталкиваться в повседневной жизни при работе с большим объемом информации; научиться общаться с компьютером, который ничего не умеет делать, если не умеет человек. Развивает коммутативные и интеллектуальные способности учащихся. Создает мотивацию для участия во внеклассных мероприятиях.

Кружок информатики в школе вносит значимый вклад в формирование информационного компонента общеучебных умений и навыков, выработка которых является одним из приоритетов общего образования. Более того, информатика как учебный предмет, на котором целенаправленно формируются умения и навыки работы с информацией, может быть одним из ведущих предметов, служащих приобретению учащимися информационного компонента общеучебных умений и навыков.

Рабочая программа по информатике "Занимательная информатика" II вида составлена на основе:

- авторской программы Л.Л. Босовой "Информатика и ИКТ. 5-7 классы"; учебного курса Microsoft Office: Питер 2011 г.; программы для общеобразовательных учреждений. Информатика. 1-11 классы.
- Письма Департамента общего образования Минобрнауки России от 12 мая 2011 г. № 03-296 «Об организации внеурочной деятельности при введении федерального государственного образовательного стандарта общего образования»;
- Методических рекомендаций по реализации внеурочной деятельности в общеобразовательных учреждениях от 09.11.2011г №47 – 17958/11-14.

Программа «Занимательная информатика" рассчитана на изучение в 5-6 классе в объеме 68 часов (1 час в неделю, 34 часа в году).

# **Цели кружка:**

# **5 класс**

- сформировать ИКТ-компетентность основных разделов программы школы и создать предпосылки успехов в получении планируемых результатов освоения учебной программы по предмету «Информатика».
- помощь детям в изучении использования компьютера как инструмента для работы в дальнейшем в различных отраслях деятельности;
- помощь в преодолении боязни работы с техникой в т.ч. решение элементарных технических вопросов;
- изучение принципов работы наиболее распространенных операционных систем;
- помощь в изучении принципов работы с основными прикладными программами;
- творческий подход к работе за компьютером (более глубокое и полное изучение инструментов некоторых прикладных программ);
- развитие умственных и творческих способностей учащихся;
- адаптация ребенка к компьютерной среде;
- овладение основами компьютерной грамотности;
- использование на практике полученных знаний в виде рефератов, докладов, программ, решение поставленных задач;

#### **Задачи кружка:**

1) обучающая:

- развитие познавательного интереса к предметной области «Информатика»,
- познакомить школьников с основными свойствами информации,
- научить их приемам организации информации,
- формирование общеучебных умений и навыков,
- приобретение знаний, умений и навыков работы с информацией,
- формирование умения применять теоретические знания на практике,
- овладение учащимися навыками работы с различными языками программирования.

2) развивающая:

- памяти, внимания, наблюдательности,
- абстрактного и логического мышления,
- творческого и рационального подхода к решению задач.

3) воспитательная:

- настойчивости, собранности, организованности, аккуратности
- умения работать в минигруппе, культуры общения, ведения диалога
- бережного отношения к школьному имуществу,
- навыков здорового образа жизни.

| Таблица тематического распределения количества часог |
|------------------------------------------------------|
|------------------------------------------------------|

**5 класс**

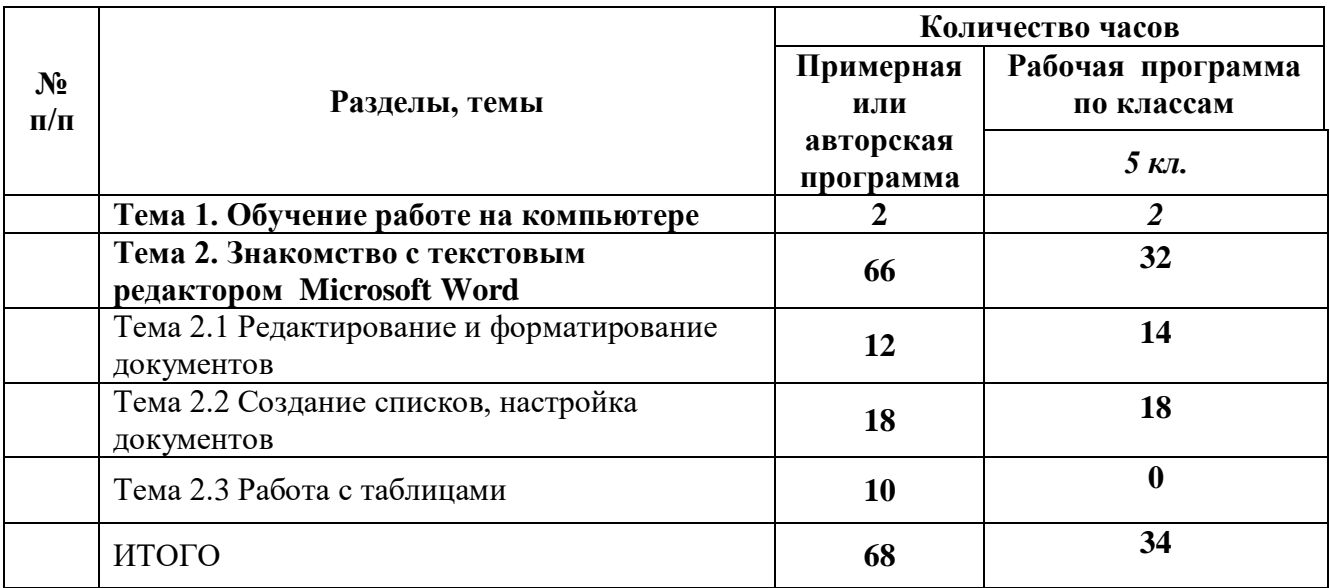

**Цель программы: 6 класс**

 сформировать ИКТ-компетентность основных разделов программы школы и создать предпосылки успехов в получении планируемых результатов освоения учебной программы по предмету «Информатика».

#### **Задачи курса:**

- развитие формально-логического мышления;
- развитие познавательных способностей обучающихся;
- овладения учащимися навыками работы с различными языками программирования.

#### **Таблица тематического распределения количества часов 6 класс**

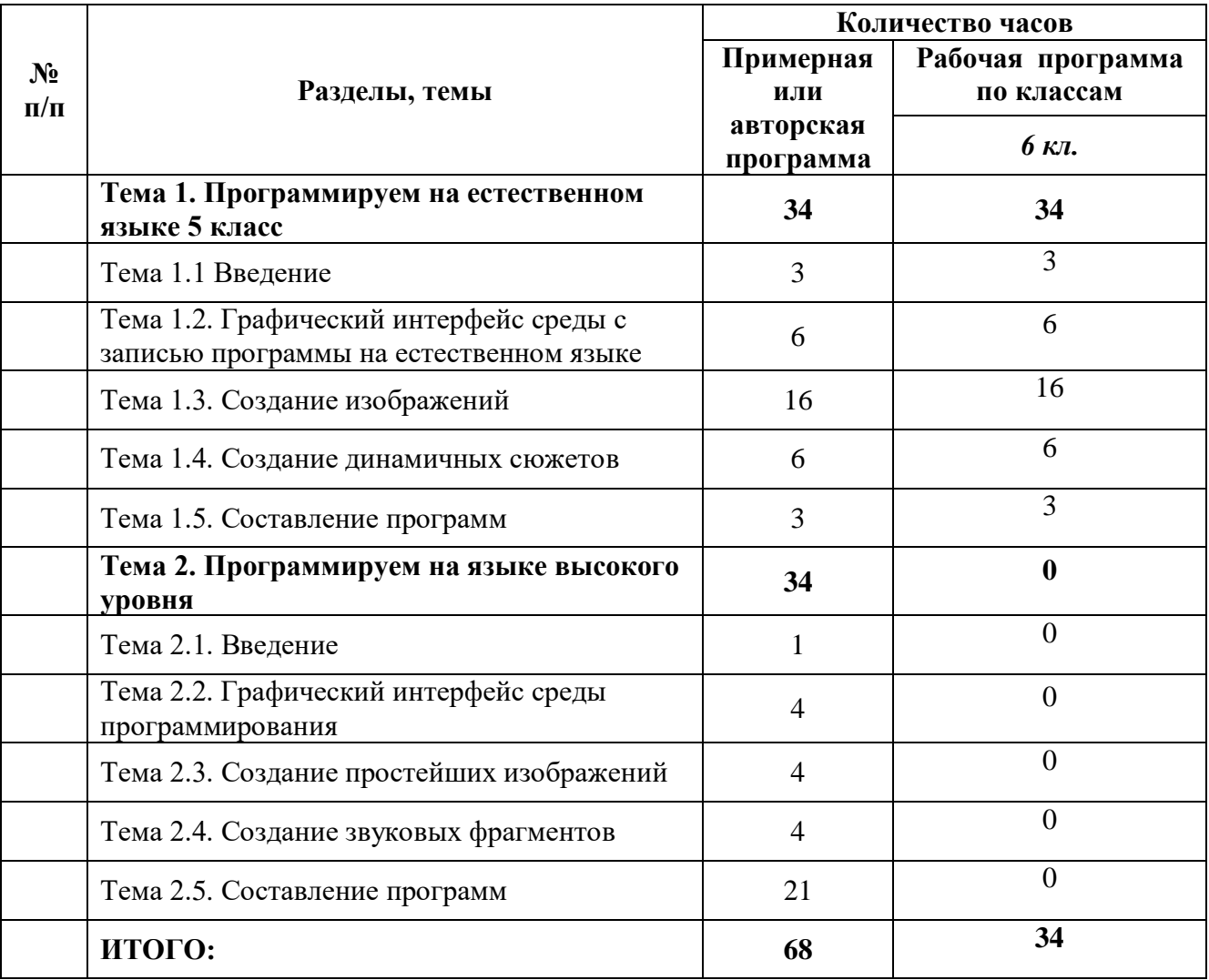

#### **2. СОДЕРЖАНИЕ ОБУЧЕНИЯ**

# **5 класс**

# **Тема 1. Обучение работе на компьютере**

Назначение основных устройств компьютера. Правила работы за компьютером. Назначение объектов компьютерного рабочего стола. Понятие компьютерного меню. Освоение технологии работы с меню.

**Тема 2. Знакомство с текстовым редактором Microsoft Word** (32ч)

Тема 2.1 Редактирование и форматирование документов (14ч). История обработки текстовых документов. Назначение текстового редактора. Назначение Основного меню. Команды Основного меню текстового редактора. Объекты текстового документа и их параметры. Технология ввода текста. Способы выделения объектов текстового документа. Набор и редактирование текста. Вставка, удаление и замена символов. Вставка и удаление пустых строк. Действие с фрагментами текста: выделение, копирование, удаление, перемещение. Оформление абзаца и заголовка. Изменение размера и начертание шрифта. Методы выравнивания. Панель Форматирования. Форматирование абзацев. Ввод и загрузка текста.

Тема 2.2 Создание списков, настройка документов (18ч)

Нумерованные и маркированные списки. Оформление текста в виде таблицы и печать документа. Включение в текстовый документ графических объектов. Вставка специальных символов. Вставка даты и времени. Вставка графических объектов в текстовый документ Microsoft Word. Проверка орфографии и грамматики. Форматирование разделов

Компьютерный практикум

Выполнение практических работ по изученному материалу.

#### **6 класс**

#### **1. Введение**

Техника безопасности, гигиена, эргономика при работе с устройствами ИКТ**.** 

Состав персонального компьютера (ПК). Внутренние и внешние устройства.

Последовательность, правила включения и выключения ПК.

Программное обеспечение (ПО). Графический интерфейс операционной системы и основные приёмы работы.

**2. Графический интерфейс среды с записью программы на естественном языке**  Состав графического интерфейса. Объекты интерфейса: рабочее поле, поле команд, меню и т.д. Основные команды работы в среде: вход, выход, сохранение и переименование файла.

Понятие исполнитель. Система команд исполнителя (СКИ). Примеры исполнителей. Понятие алгоритм. Запись алгоритма.

Исполнитель Черепашка. СКИ Черепашка.

Правила написания программ. Запись линейного алгоритма движения исполнителя. Исследование размеров Рабочего поля.

### **3. Создание изображений**

Панель рисования. Настройка инструментов рисования. Основные приёмы рисования объектов. Рисование фона. Вставка, редактирование готового изображения как фона. Создание изображения на свободную тему. Правила рисования исполнителем. Создание программ, реализующий линейный алгоритм. Разветвляющейся алгоритм и программы. Циклический алгоритм и программы. Рисование изображений по образцу. Правильные многоугольники. Создание орнаментов. Конструирование сложных геометрических фигур.

### **4. Создание динамичных сюжетов**

Понятие анимации. Задание движения исполнителя. Разбиение задачи на подзадачи. Создание динамичного сюжета на заданную тему. Создание динамичного сюжета на свободную тему.

# **5. Составление программ**

Вычислительные и диалоговые программы. Датчик случайных чисел. Программа игры «Угадай-ка».

# **РЕЗУЛЬТАТЫ ОБУЧЕНИЯ**

По окончании обучения учащиеся должны демонстрировать сформированные умения и навыки работы с информацией и применять их в практической деятельности и повседневной жизни.

# **В результате изучения курса обучающиеся должны**

#### **5 класс**

### *знать:*

- правила включения и выключения ПК;
- методы работы в ОС;
- способы обработки изображений и звуков;
- основные объекты графического интерфейса среды с записью на естественном языке программирования;
- правила, алгоритмы и методы работы в среде с записью на естественном языке программирования;

#### **уметь:**

- правильно включать и выключать ПК, входить в операционную систему и завершать работу с ней, выполнять базовые действия с экранными объектами;
- соблюдать требования техники безопасности, гигиены, эргономики при работе с устройствами ИКТ;
- осуществлять фиксацию изображений и звуков в ходе проектной деятельности;
- проводить обработку цифровых фотографий с использованием возможностей специальных компьютерных инструментов;
- создавать различные геометрические объекты с использованием возможностей специальных компьютерных инструментов;
- использовать программы звукозаписи и микрофоны;
- проектировать и организовывать свою индивидуальную и групповую деятельность с использованием ИКТ.

# *6 класс*

Ожидается, что в результате освоения общих навыков работы с информацией учащиеся будут

### *знать:*

- правила включения и выключения ПК;
- методы работы в ОС;
- способы обработки изображений и звуков;
- основные объекты графического интерфейса среды с записью на естественном языке программирования;
- правила, алгоритмы и методы работы в среде с записью на естественном языке программирования;
- основные объекты графического интерфейса среды программирования высокого уровня;
- правила, алгоритмы и методы работы в среде программирования высокого уровня;
- базовые алгоритмы программирования.

**уметь:**

- представлять информацию в табличной форме, в виде схем;
- создавать свои источники информации информационные проекты (сообщения, небольшие сочинения, графические работы;
- создавать и преобразовывать информацию, представленную в виде текста и таблиц;
- владеть основами компьютерной грамотности;
- использовать на практике полученных знаний в виде рефератов, докладов, программ, решение поставленных задач;
- готовить к защите и защищать небольшие проекты по заданной теме.

# **ФОРМЫ И ВИДЫ КОНТРОЛЯ**

*Основные виды контроля, применяемые в ходе обучения - тесты, конкурсы, портфолио, итоговые проекты.*

# **ОПИСАНИЕ МАТЕРИАЛЬНО-ТЕХНИЧЕСКОГО ОБЕСПЕЧЕНИЯ ОБРАЗОВАТЕЛЬНОГО ПРОЦЕССА.**

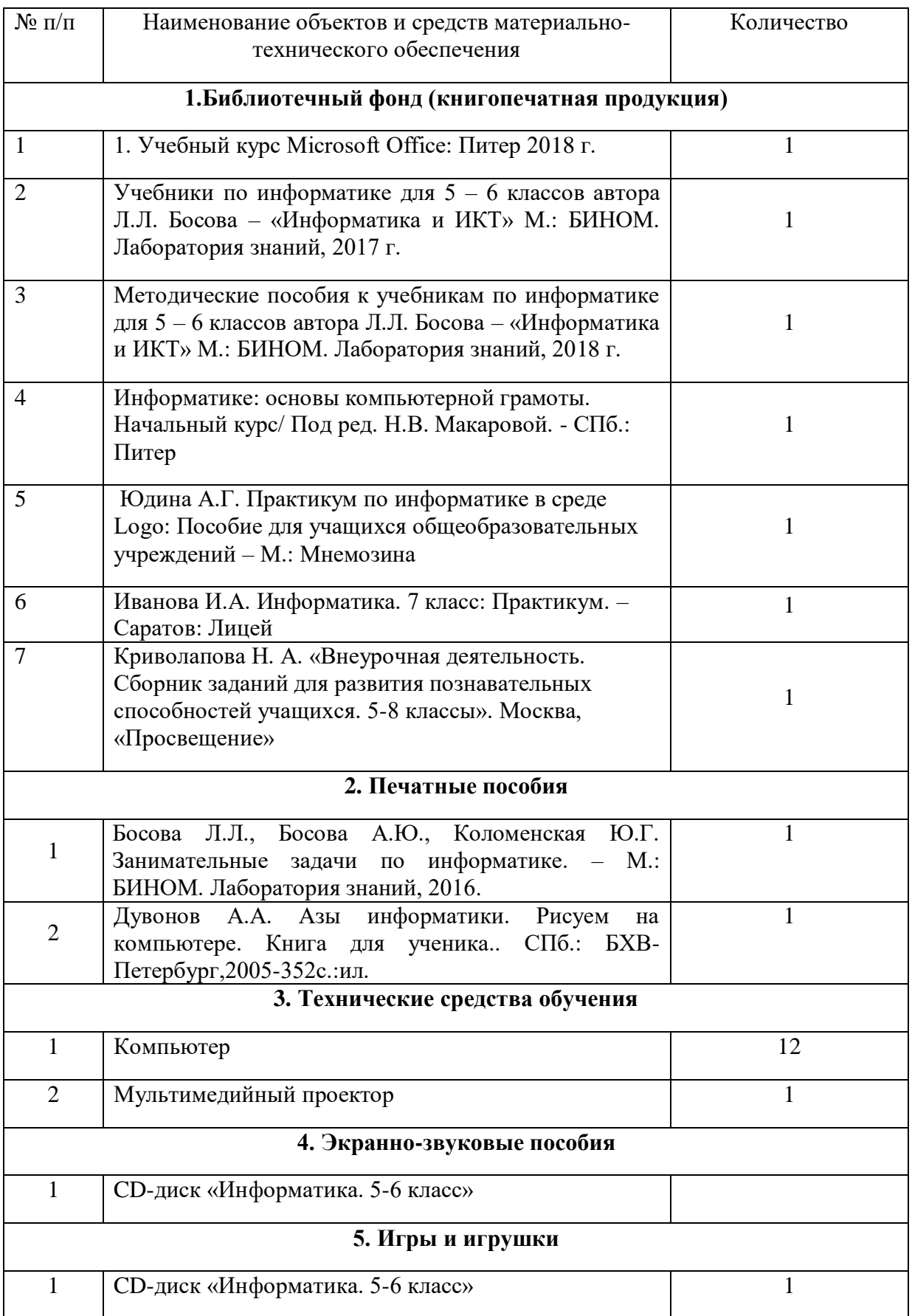

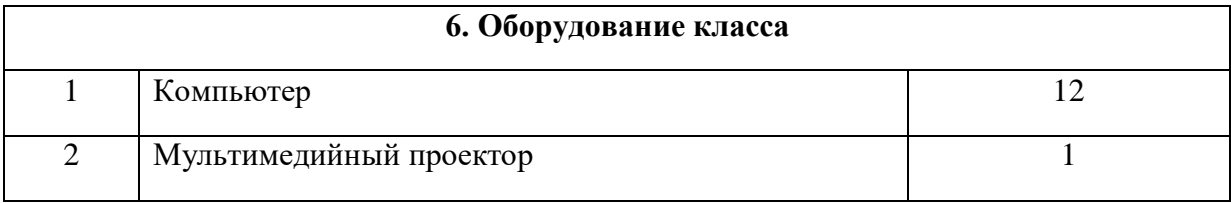